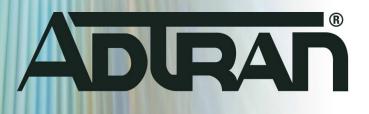

# **RELEASE NOTES**

nCommand MSP version 10.1.3 August 8, 2018

### Trademarks

Any brand names and product names included in this manual are trademarks, registered trademarks, or trade names of their respective holders.

#### To the Holder of the Manual

The contents of this manual are current as of the date of publication. ADTRAN reserves the right to change the contents without prior notice.

In no event will ADTRAN be liable for any special, incidental, or consequential damages or for commercial losses even if ADTRAN has been advised thereof as a result of issue of this publication.

#### **Toll Fraud Liability**

Be advised that certain security risks are inherent in the use of any telecommunications or networking equipment, including but not limited to, toll fraud, Denial of Service (DoS) attacks, loss or theft of data, and the unauthorized or illegal use of said equipment. ADTRAN OFFERS NO WARRANTIES, EITHER

EXPRESSED OR IMPLIED, REGARDING THE PREVENTION, DETECTION, OR DETERRENCE OF TOLL FRAUD, NETWORKING ATTACKS, OR UNAUTHORIZED, ILLEGAL, OR IMPROPER USE OF ADTRAN EQUIPMENT OR SOFTWARE. THEREFORE, ADTRAN IS NOT LIABLE FOR ANY LOSSES OR DAMAGES RESULTING FROM SUCH FRAUD, ATTACK, OR IMPROPER USE, INCLUDING, BUT NOT LIMITED TO, HUMAN AND DATA PRIVACY, INTELLECTUAL PROPERTY, MATERIAL ASSETS, FINANCIAL RESOURCES, LABOR AND LEGAL COSTS. Ultimately, the responsibility for securing your telecommunication and networking equipment rests with you, and you are encouraged to review documentation regarding available security measures, their configuration and implementation, and to test such features as is necessary for your network.

#### ADTRAN Technical Support Community

For information on installing and configuring ADTRAN products, visit the ADTRAN Support Community, <u>https://supportforums.adtran.com</u>.

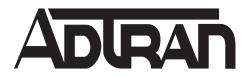

Pre-Sales Technical Support (800) 615-1176 application.engineer@adtran.com Corporate Office 901 Explorer Boulevard P.O. Box 140000 Huntsville, AL 35814-4000 Phone: (256) 963-8000 www.adtran.com

Post-Sales Technical Support (888) 423-8726 <u>support.adtran.com</u>

Copyright © 2018 ADTRAN, Inc. All Rights Reserved.

## Contents

| Introduction          | <br> | <br> | <br> | <br> |      | <br> |      |  |  | <br> | . 4 |
|-----------------------|------|------|------|------|------|------|------|--|--|------|-----|
| Unsupported Platforms | <br> | <br> | <br> | <br> | <br> | <br> | <br> |  |  | <br> | . 4 |
| Supported Upgrade Pa  |      |      |      |      |      |      |      |  |  |      |     |
| Features              |      |      |      |      |      |      |      |  |  |      |     |
| Features              | <br> | <br> | <br> | <br> | <br> | <br> | <br> |  |  | <br> | . 5 |
| Errata                | <br> | <br> | <br> | <br> | <br> | <br> | <br> |  |  | <br> | . 5 |

## Introduction

The nCommand MSP 10.1.3 release addresses customer issues that were uncovered in previous code releases.

This release is generally available code. Results obtained during internal testing have been evaluated and the code has been determined to be ready for general availability. Caveats discovered during testing but not addressed in this build are listed in *Errata on page 5*.

Documentation can be found on ADTRAN's Support Forum, <u>https://supportforums.adtran.com</u>, as well as in the in-product accessible online help.

## **Unsupported Platforms**

The NetVanta 450 n-Command Hardware Appliance is not supported in version 10.1.3. The highest supported version for that hardware is version 8.3.3.

## **Supported Upgrade Path**

Only servers running host Operating System CentOS 5.6 and above can properly upgrade to version 10.1.3. If your server is running CentOS version 5.5 or below, please contact ADTRAN Product Support at <u>www.adtran.com/openacase</u> for assistance with your upgrade. To check the current CentOS version on n-Command, log into the admin dashboard at http:<IP address or hostname of server>/msp. Navigate to Help->About n-Command MSP and view it next to Operating System as shown in the image below:

| About n-Command MSP                         | × |
|---------------------------------------------|---|
| - Application Status                        |   |
| n-Command MSP Status Running                |   |
| SIP Collector Status Running                |   |
| Application Info                            | _ |
| n-CommandMSP Version 8.3.3-14287            |   |
| Local Database Version 8.3.3-14287          |   |
| Remote Database Version 8.3.3-14287         |   |
| System Info                                 |   |
| Operating System CentOS 6.6 64-bit          |   |
| CPU Cores 4                                 |   |
| System Product Name VMware Virtual Platform |   |
| Serial Number LBADTN1323AJ862               |   |
| Remote PostgreSQL Version 8.4.20            |   |
| Local PostgreSQL Version 8.4.20             |   |
|                                             |   |
| check DB version                            | n |

## Features

#### This section highlights new features in nCommand MSP 10.1.3.

• Added support for the SDX 8110 switches.

## Fixes

#### This section highlights major bug fixes in nCommand MSP 10.1.3.

- Corrected an issue which prevented files from uploading while configuring an Install Config job.
- The Online Help in the Admin portal directed a user to the information for an older release.

## Errata

#### The following is a list of errata that still exist in nCommand MSP 10.1.3.

- A user cannot create more than 11 static routes.
- File uploads fail when using HTTPS with Mozilla Firefox or Google Chrome. This affects license certificate uploads, firmware file uploads, and config file uploads (for pre-install config jobs). **Workaround:** Use Internet Explorer.